## **CS4471 (Spring 2024) Reading and Lab Assignments (version 1.1)**

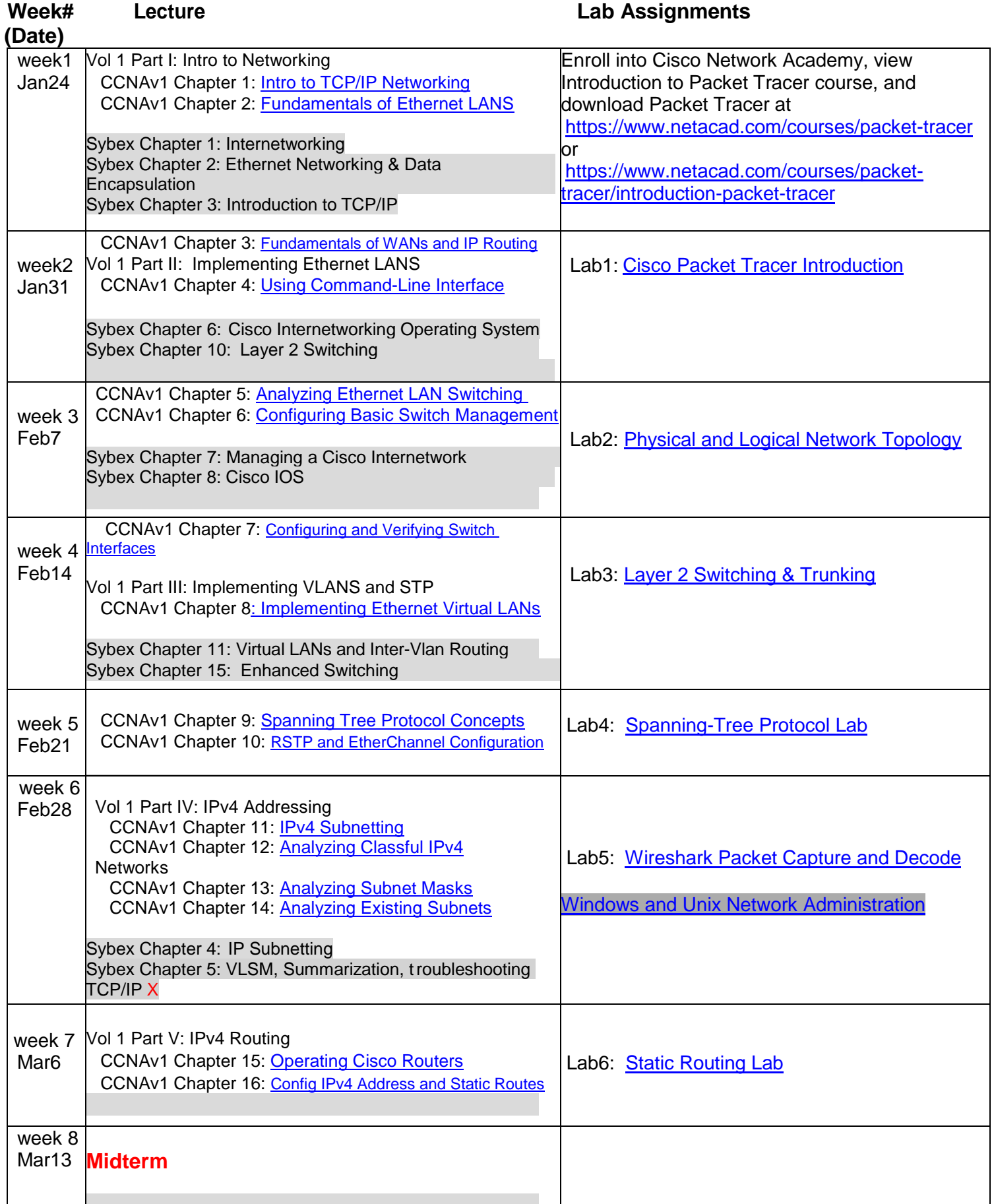

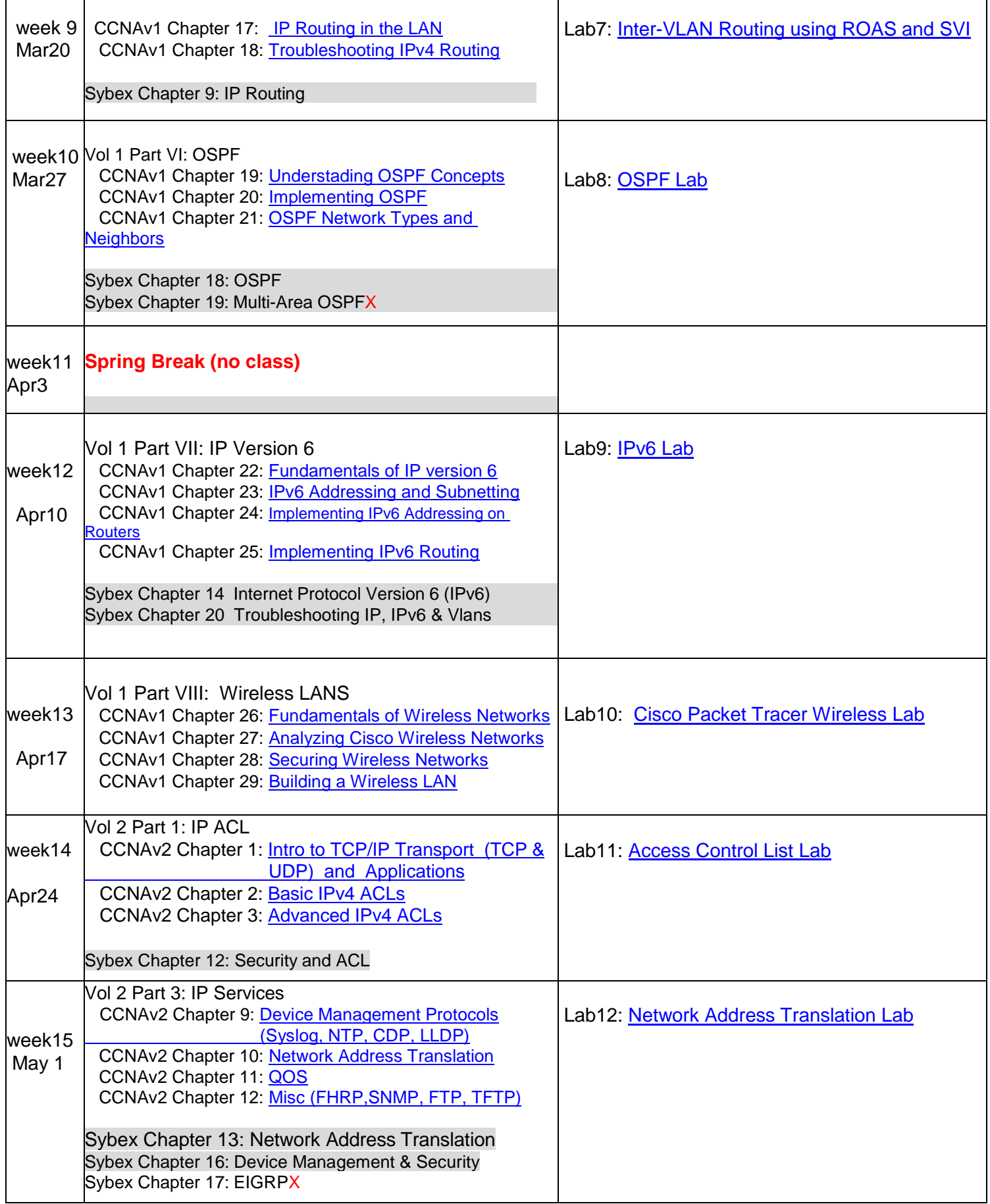

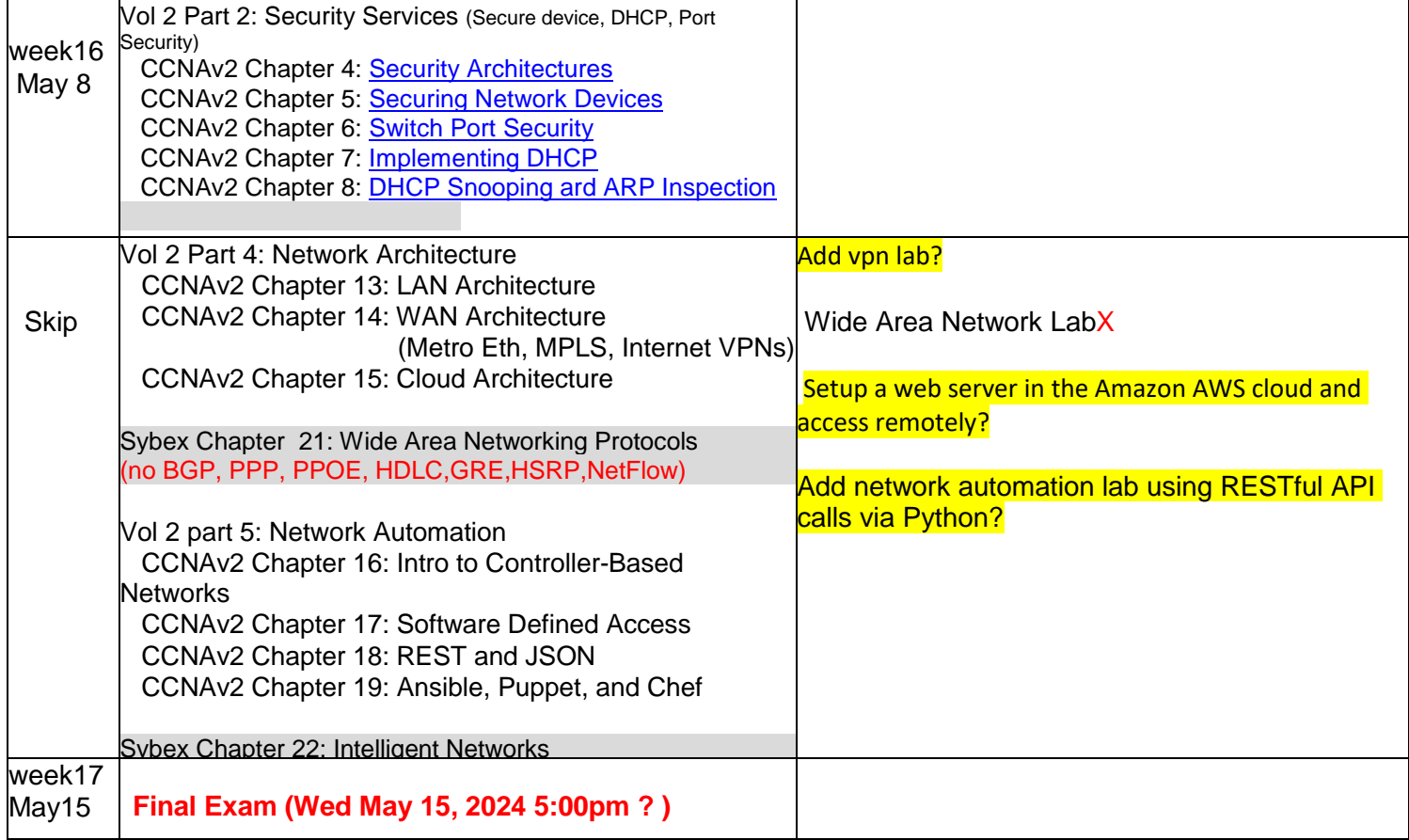